<span id="page-0-0"></span>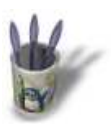

#### **I n t r o d u c t i o n**

Ce didacticiel est une simple traduction du Tutoria[l 'H](#page-1-0)[ow](#page-2-0) [to](#page-3-0) [cr](#page-4-0)[ea](#page-5-0)[te a](#page-6-0) wave' écrit par Stephan Pinkert.

Le but est d'apprendre à modéliser et à rendre une onde circulaire comme la surface de l'eau après l'impact d'un projectile.

Sommaire

<span id="page-1-0"></span>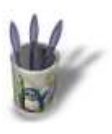

### **E t a p e 1**

Commencez par dessiner une courb[e NURBS com](#page-0-0)[me](#page-2-0) [une](#page-3-0) [si](#page-4-0)[nu](#page-5-0)[soid](#page-6-0)e en Ortho X ( plan YZ ) ou Ortho Y ( plan XZ ).

Vérifiez que vous ayez bien commencé votre courbe aux coordonnées ( 0,0,0 ).

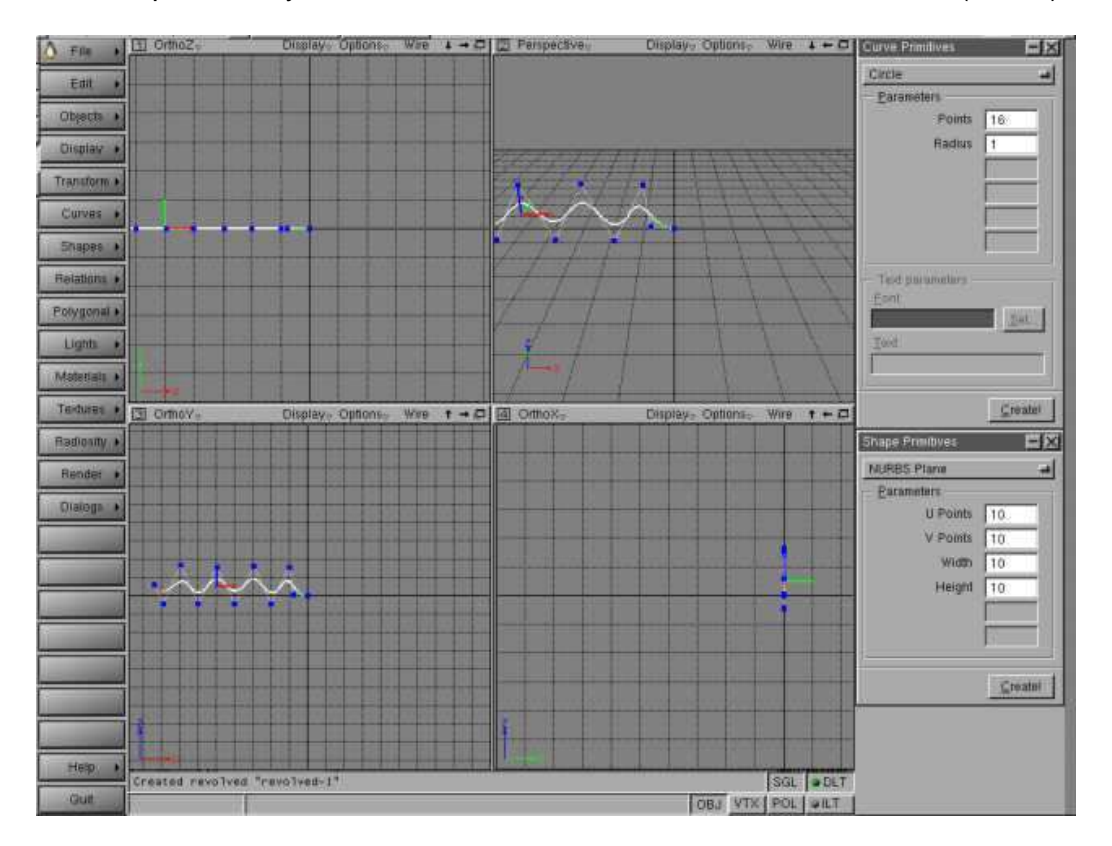

O Page précédente

Sommaire

<span id="page-2-0"></span>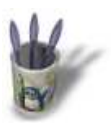

### **E t a p e 2 :**

Faites une révolution autour de l'axe [Z.](#page-0-0)

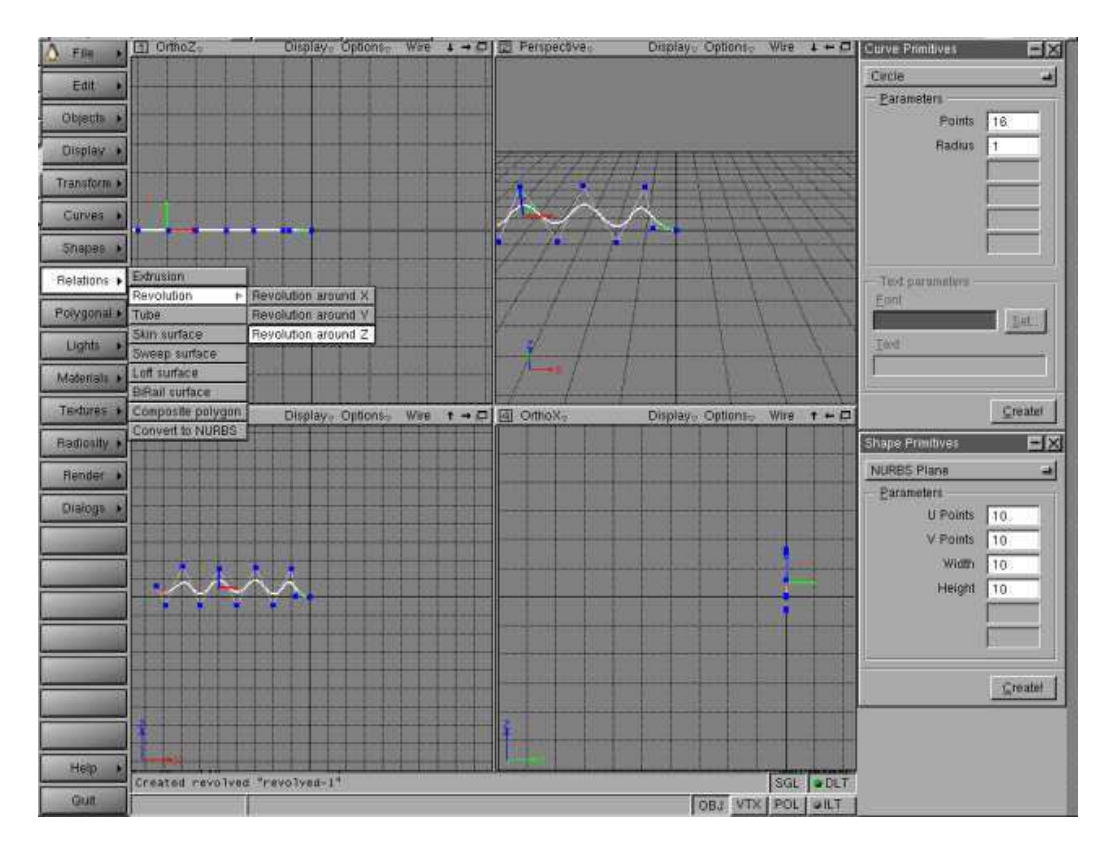

O Page précédente

Sommaire

<span id="page-3-0"></span>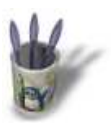

#### **E t a p e 3 :**

Après la révolution celà devrait resse[mbler à l'ima](#page-0-0)[ge](#page-1-0) [ci−](#page-2-0)d[ess](#page-4-0)[ou](#page-5-0)[s.](#page-6-0) OK, jusqu'à maintenant ça semble bien mais ça n'est pas encore très réaliste. Continuons...

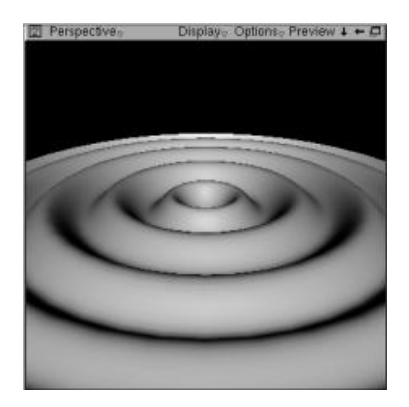

O Page précédente

Sommaire

<span id="page-4-0"></span>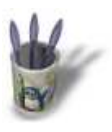

#### **E t a p e 4**

J'ai trouvé que l'onde était trop haute [aussi j'ai dim](#page-0-0)[inu](#page-1-0)[é](#page-2-0) [à 0](#page-3-0).5 [la](#page-5-0) [vale](#page-6-0)ur Z dans ' Transformation −− Scale XYZ ' de la courbe parente et augmenté le nombre de facettes U et V dans le dialogue 'Shape' Vous pouvez voir le résultat ci−dessous. N'est−ce pas meilleur ?

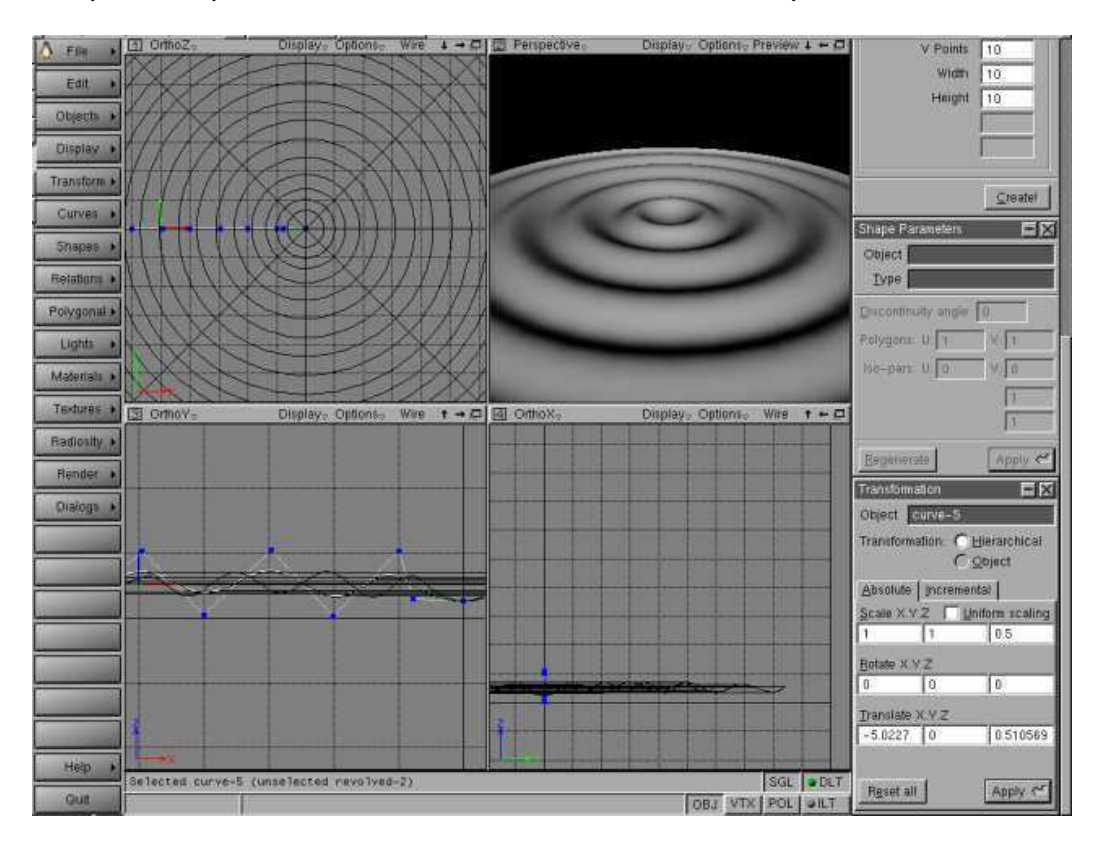

O Page précédente

Sommaire

<span id="page-5-0"></span>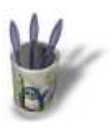

#### **E t a p e 5**

En fonction du type de matériau que [voulez obteni](#page-0-0)[r v](#page-1-0)[ou](#page-2-0)[s a](#page-3-0)[llez](#page-4-0) d[evo](#page-6-0)ir jouer avec les paramètres de ' Materials'.

Pour de l'eau j'utilise les réglages suivants:

- ' diffuse ' : R=0.3 G=0.3 B=0.8
- ' reflection ' : R=0.6 G=0.6 B=0.6
- ' transmission ' : R=0.8 G=0.8 B=0.8, ' transmission−factor ' : 1.2

Si vous en trouvez de meilleurs, ce serait aimable de votre part de me les envoyer par eMail ( NDT: il s'agit en l'occurence de Stephan que vous pouvez retrouver sur son site dédié à Moonlight http://moonlight.stpinkert.de )

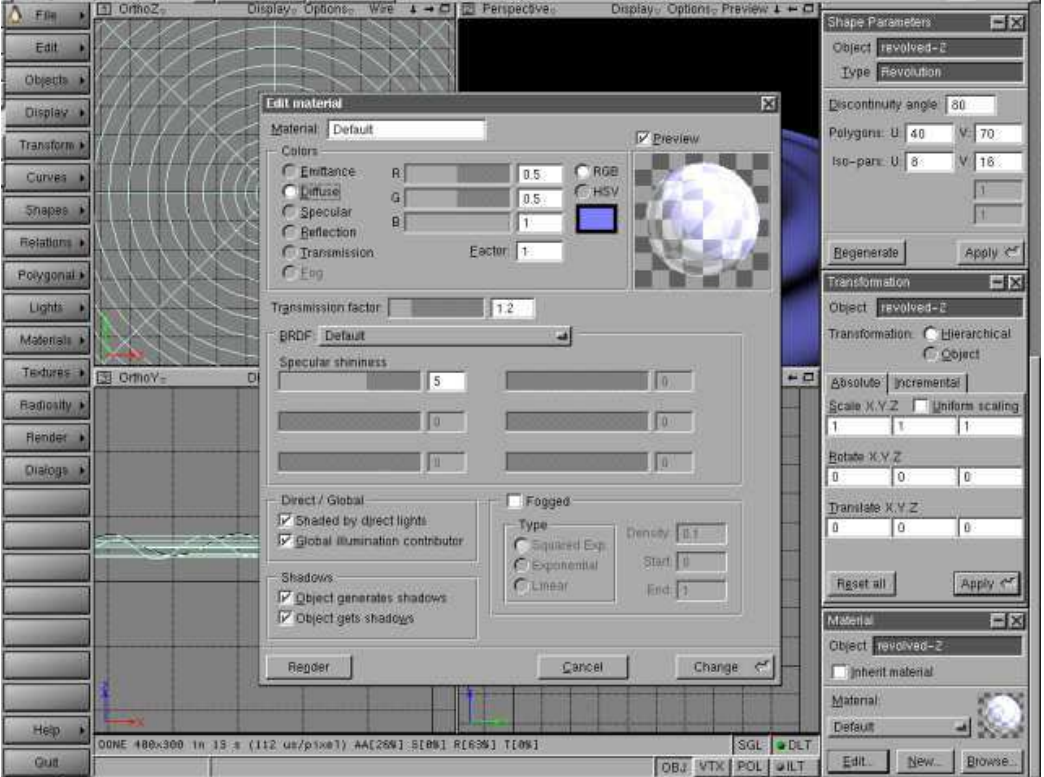

O Page précédente

Sommaire

<span id="page-6-0"></span>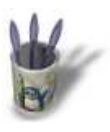

### **E t a p e 6**

Maintenant il est temps de faire un re[ndu de la scè](#page-0-0)[ne](#page-1-0)[.](#page-2-0)

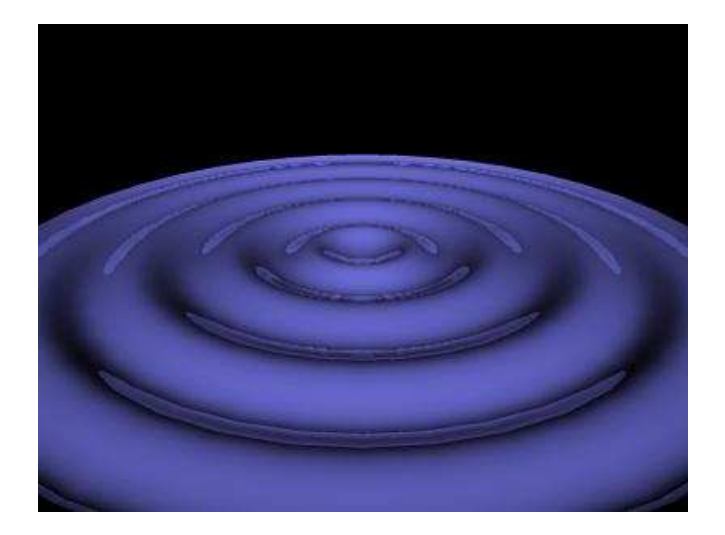

Dernière modification: dimanche 21 mai 2000

**O** Page précédente

Sommaire